## **UNFORMAT With Key Скачать бесплатно For PC [Latest]**

UNFORMAT — это легкое приложение для Windows, специализирующееся на восстановлении потерянных файлов из-за различных сценариев потери данных, таких как отформатированные диски или удаленные элементы. Утилита работает с отформатированными жесткими дисками и флешками, а также с файловыми системами NTFS, FAT32 и FAT. Волшебный подход Инструмент использует мастер, который предлагает вам пошаговую помощь на протяжении всего процесса настройки. Такой подход удобен, особенно для менее опытных пользователей. Параметры восстановления UNFORMAT позволяет восстановить потерянные данные с логических или физических дисков или образов дисков. Кроме того, он отображает информацию об имени жесткого диска, размере и дате последнего форматирования. Вы можете обновить список одним щелчком мыши. Также имеется поддержка расширенного режима просмотра, который дает вам быстрый доступ к файлам и папкам, хранящимся на выбранном диске. Вы можете просматривать содержимое папок так же, как в проводнике, и просматривать сведения о каждом элементе, такие как имя, размер, дата изменения и атрибут. В процессе восстановления вы можете просмотреть оставшееся время и скорость, обработанные данные и подробности журнала. Вы можете остановить процесс сканирования, выбрать один из трех вариантов восстановления, а именно восстановление раздела, неформатирование тома или режим копирования данных в другое место, а также заставить утилиту отображать удаленные данные. Настройте параметры восстановления Вы можете регистрировать ошибки и игнорировать их или остановить процесс восстановления и предложить действие, создать основной раздел или расширенный (использовать все нераспределенное пространство или сохранить размер диска) и установить основной раздел в качестве активного того, вам разрешено создать папку и скопировать туда все данные или скопировать файлы в корневую папку выбранного целевого диска при копировании данных в другое место и создать новый диск с нестандартным размером. Параметры конфигурации UNFORMAT раскрывает данные о ваших дисках (имя, тип, размер и свободное место) и позволяет вам запросить диск с достаточным свободным пространством для создания образа диска, переключиться в режим сканирования физического устройства или включить задачу сканирования физического устройства, когда есть недостаточно места для хранения образа диска. Вы можете настроить тип сканирования по умолчанию (быстрое или медленное) и режим сканирования, а именно создать образ диска, способный переформатировать том и откатить изменения (при необходимости) или работать напрямую с физическим диском. Нижняя линия В целом, UNFORMAT поставляется с набором удобных инструментов, которые помогут вам восстановить отформатированные и удаленные разделы диска, а также данные из отдельных файлов.

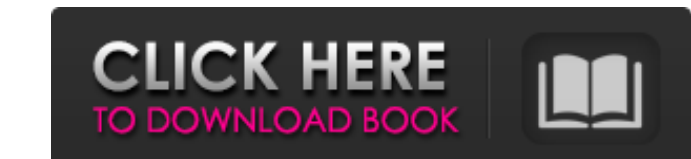